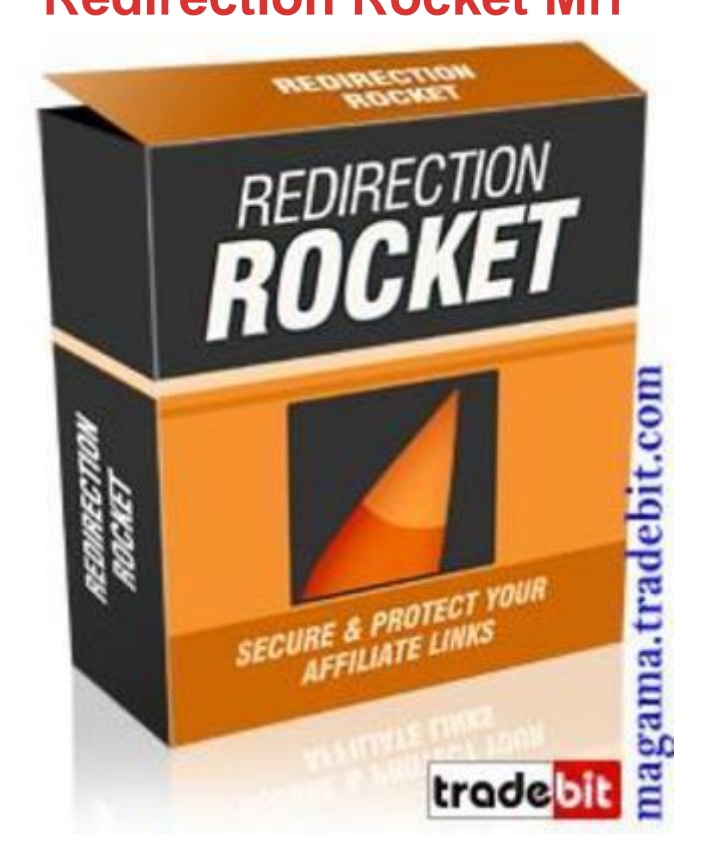

# [DOWNLOAD HERE](http://downloadpdfs.net/getfile.php?prd=91672834)

Do you want to create your own great lo[oking affiliate links in 10 s](http://downloadpdfs.net/getfile.php?prd=91672834)econds or less? "Turn Those Long Nasty Affiliate Links Into Powerful, Search Engine Friendly Tracking Links Guaranteed To Increase Your Clickthroughs Up To 300" "In Less Than 10 Minutes You Could Have The "Redirection Rocket" Script On Your Website & Less Than 10 Seconds Later Your Links Will Look Like The Pros" Note: Redirection Rocket 2.0 Released! Contains several valuable new features and benefits, keep reading for more! Dear Friend, Suppose you could instantly turn these links: http-1shoppingcart.com-app-adtrack.asp-AdID-257868-47476.html confirmationrocket.com/?rid=1&trackingcode=xx87d paydotcom.com/x.cgi/r/?43988 opoffline.4minutemm.hop.clickbank https://paypal.com/cgi-bin/webscr?cmd=\_xclick&business=oliverbowen 40learnsignlanguagefast2ecom&item\_name=ConfirmationRocket&item\_numb er=ConfirmationRocket&amount=672e00&no\_shipping=0&return=http3a2 f2fwww2econfirmationrocket2ecom2freturnurl2ephp&cancel\_return=http

#### 3a2f2fwww2econfirmationrocket2ecom2fcancel\_url2ephp&no\_note=

1cy\_code=USD&lc=US&bn=PP2dBuyNowBF&charset=UTF2d8 Into links like this:

yourdomain.com/recommends/flashtutorials yourdomain.com/recommends/confirmationrocket yourdomain.com/recommends/paydotcom yourdomain.com/recommends/4minutemoney yourdomain.com/recommends/buynw Sounds too good to be true? Well, it isn't if you have the right HTML, PHP or Javascript knowledge. It could take you many days and weeks and can even cost you a small fortune to figure out just the right combinations to create them - while others fall flat on their face. But instead of knocking yourself out trying to come up with those professional looking redirection links, you can now have an awesome redirection creating soldier, ready at your beck and call. Introducing:- "Redirection Rocket " The "Redirection Rocket" software is so easy to use, even a 3 year old could set it up in elss than 10 minutes, and start creating these awesome links Let me show you how easy it is to use this software once its installed: Step 1: Login The first step is to login with your completely customizable secret login and password. Step 2: Begin Campaign Creation After you enter your credentials and your information is authorized, the next step is to click on the 'New Campaign' link to start the campaign creation process. Step 3: Name Campaign and Set Destination After that, you are presented with the new campaign form, and theres only two fields to fill out - Your campaign name and the destination url. Step 4 Verification: The next page you arrive on after clicking the 'Create Campaign' button, verifies that your new campaign has been successfully entered into the system. Now you can go and view your new campaign. Step 5: View Campaign After you click the 'view campaign' link you are able to select which campaign you want to view using a select box. Step 6: Get Redirection Link After selecting your new campaign you are given access to the new professional redirection link and the tracking area. This is where you click the redirection link to test and verify it goes to where you want it to. Step 7: Verify Redirect After you click the redirection url you will be sent to the destination for your campaign, and now you have verified that the redirect works. Final Step: Verify Tracker Now that you've verified your redirect, you go back in to the link and tracking area and verify the click. As you can see our new campaign is now Live and Tracking with our new professional looking link. Now think about it. If you don't possess the HTML, PHP or Javascript knowledge necessary to manually hand code your redirection pages yourself, it may take you many days before you can finally experience the benefits of professional redirection links like these. (Of course, depending on your present level of skills and knowledge) Why spend the next few

-- when you can point-and-click your way to professional redirects in less than 10 seconds each with "Redirection Rocket"? With "Redirection Rocket" you can finally look like a professional marketer and track your affiliate link click thru directly from your password protected admin control panel! I'll also give you a generous Full Master Resale Rights

## DOWNLOAD HERE

### Similar manuals:

- GER, Germany: Gravestone Bearing The Inscription Peace On A Cemetery.
- [Scripture Made Of Fir](http://downloadpdfs.net/getfile.php?prd=91672834)e Happy Birthday
- [Istanbul Turkey Topkapi Palace Inscription In Arabic Letters From The Time](http://downloadpdfs.net/getfile.php?prd=2429721) Of 1703-1730
- [Hoverfly Sphaerophoria Scripta On Flow](http://downloadpdfs.net/getfile.php?prd=2435116)er Germany Keywords:
- [Passau Lower Bavaria Germany Inscription On A Donau Danube Ship](http://downloadpdfs.net/getfile.php?prd=2440809)

[Blue Spanish Bindweed Convolvulus Tricolor Detail Close](http://downloadpdfs.net/getfile.php?prd=2450445) Upjavascript:MM\_openBrWindowimage\_details.php?iid=56675, Details56675, Width=630, [Height=800, Menubar=no, Locationbar=no, Status=no, Scrollb](http://downloadpdfs.net/getfile.php?prd=2450870)

- [Stele With Old Script In Pali Sanskrit Temple Haw Pha Kaew Vientiane Laos](http://downloadpdfs.net/getfile.php?prd=2454673)
- [Old Khmer Script Lolei Roluos Group Angkor Siem Reap Cam](http://downloadpdfs.net/getfile.php?prd=2454673)bodia
- [Sign In Khmer Script Returning All Weapons Cambodia](http://downloadpdfs.net/getfile.php?prd=2456977)
- [Entrance Of A Small Village Church Built In Framework Style With P](http://downloadpdfs.net/getfile.php?prd=2457029)ainted Wooden Beams And **[Inscription](http://downloadpdfs.net/getfile.php?prd=2457107)**
- [Inscription Above The Wooden Entrance Door Of An Old Village Church](http://downloadpdfs.net/getfile.php?prd=2458528)
- [Plate Wth.](http://downloadpdfs.net/getfile.php?prd=2458528) Inscription Of Germany, Spring, Source Of Th. Danube, Donaueschingen, Black Forest, **[Germany](http://downloadpdfs.net/getfile.php?prd=2458529)**
- [Plate Wth. Inscription Of Romania, Spring, Source Of Th. Danube, Donaueschingen, Black Forest,](http://downloadpdfs.net/getfile.php?prd=2460337) **[Germany](http://downloadpdfs.net/getfile.php?prd=2460337)**
- [Plate Wth. Inscriptionon Hungary, Spring, Source Of Th. Danube, Donaueschingen, Black Forest,](http://downloadpdfs.net/getfile.php?prd=2460338) **[Germany](http://downloadpdfs.net/getfile.php?prd=2460338)**
- [Plate Wth. Inscription Of Slovakia, Spring, Source Of Th. Danube, Donaueschingen, Black Forest,](http://downloadpdfs.net/getfile.php?prd=2460339) **[Germany](http://downloadpdfs.net/getfile.php?prd=2460339)**

Tortoise Trachemys Scripta Scripta

[Tortoise Trachemys Scripta Scripta](http://downloadpdfs.net/getfile.php?prd=2463302)

[Tortoise Trachemys Scripta Scripta](http://downloadpdfs.net/getfile.php?prd=2463303)

[Yellow Sign At Post Office With Am](http://downloadpdfs.net/getfile.php?prd=2463304)haric Script Axum Ethiopia

[Rock With Inscription QuotCosta Sm](http://downloadpdfs.net/getfile.php?prd=2463305)eraldaquot, Sardinia, Italy

[Jak Horns With Inscription, Ladakh, Jammu And Kashmir, Indi](http://downloadpdfs.net/getfile.php?prd=2464734)a

[Bluebell, North Rhine-Westphalia, Germany Endymion Non-scr](http://downloadpdfs.net/getfile.php?prd=2465933)iptus , Scilla Non-scripta

[Path Through Beech Forest With Bluebells In Spring, Belgium E](http://downloadpdfs.net/getfile.php?prd=2467186)ndymion Non-scriptus, Scilla [Non-scripta](http://downloadpdfs.net/getfile.php?prd=2468719)

[Tibetan Script On A Rock Om Mani Padme Hum In Pelkor Chde Monastery Gyantse Tibet Ch](http://downloadpdfs.net/getfile.php?prd=2470112)ina

[Cross In Ne](http://downloadpdfs.net/getfile.php?prd=2470112)ukirchen Bei Heilig Blut , Inscription Gelobt Sei Jesus Christus , Upper Palatinate , [Bavaria Germany](http://downloadpdfs.net/getfile.php?prd=2471249)

[Timber Framed House With Inscription In Lich, Hesse, Germany](http://downloadpdfs.net/getfile.php?prd=2471698)

[Timber Framed H](http://downloadpdfs.net/getfile.php?prd=2471698)ouse With Inscription In Butzbach, Hesse, Germany

[Timber Framed House With Inscription In Old City Butzbach, Hes](http://downloadpdfs.net/getfile.php?prd=2474451)se, Germany

[Description Of The Construction To The Porta Alpina, The Undergroun](http://downloadpdfs.net/getfile.php?prd=2474456)d Train Stop In The Gotthard [Base Tunnel, Sedrun, Grisons, Switzerland](http://downloadpdfs.net/getfile.php?prd=2474457)

[Description Of The Construction To The Porta Alpina, The Underground Train Stop In The Gotthard](http://downloadpdfs.net/getfile.php?prd=2475730) [Base Tunnel, Sedrun, Grisons, Switzerland](http://downloadpdfs.net/getfile.php?prd=2475730)

[Tea Brick With Hammer And Sickle And Cyrillic Script At The Market Ulaangom Mongolei](http://downloadpdfs.net/getfile.php?prd=2475731)

[German Framework Road. Wooden Plates](http://downloadpdfs.net/getfile.php?prd=2475731) With Inscription At A Framework Facade In Idstein, [Hesse, Germany](http://downloadpdfs.net/getfile.php?prd=2475961)

[German Framework Road. Wooden Plate With Inscription At A Framework Facade In Idstein,](http://downloadpdfs.net/getfile.php?prd=2477183) [Hesse, Germany](http://downloadpdfs.net/getfile.php?prd=2477183),

[Portrait Of A Red-eared Slider Trachemys Scripta Elegans](http://downloadpdfs.net/getfile.php?prd=2477185)

[Portrait Of A Red-](http://downloadpdfs.net/getfile.php?prd=2477185)eared Slider Trachemys Scripta Elegans

[Hay Rolls With Inscription Do Not Climb Up](http://downloadpdfs.net/getfile.php?prd=2477338)

[Jordan Amman Citadel Jebel El-Qala Museum Script Of Qu](http://downloadpdfs.net/getfile.php?prd=2477339)mran 1. Cent. A.C.

[Entrance Of The Reconstructed Roman Cas](http://downloadpdfs.net/getfile.php?prd=2477631)tle Saalburg With Statue Of The Roman Emperor

#### <u>Hesse, Oemany</u>

[Wooden Door To The Mens Toilet With Roman Inscription Domini In The Reconstructed Roma](http://downloadpdfs.net/getfile.php?prd=2480832)n [Castle Saalburg,](http://downloadpdfs.net/getfile.php?prd=2480832) Hesse, Germany

[Wooden Door To The Ladies Toilet With Roman Inscription Domina In The Reconstructed Roma](http://downloadpdfs.net/getfile.php?prd=2481038)n [Castle Saalburg, Hesse, Germany](http://downloadpdfs.net/getfile.php?prd=2481038)

[Sabaeic Inscription On The City Wall Of Baraqish, Yemen](http://downloadpdfs.net/getfile.php?prd=2481039)

[Sabaeic Inscription On The City W](http://downloadpdfs.net/getfile.php?prd=2481039)all Of Baraqish, Yemen

[Sabaeic Inscription On The City Wall Of Baraqish, Yemen](http://downloadpdfs.net/getfile.php?prd=2482070)

[Sabaeic Inscription On The City Wall Of Baraqish, Yemen](http://downloadpdfs.net/getfile.php?prd=2482090)

[Sabaeic Inscription On The City Wall Of Baraqish, Yemen](http://downloadpdfs.net/getfile.php?prd=2482091)

[Sabaeic Inscription On The City Wall Of Baraqish, Yemen](http://downloadpdfs.net/getfile.php?prd=2482092)

[Sabaeic Inscription On The City Wall Of Baraqish, Yemen](http://downloadpdfs.net/getfile.php?prd=2482093)

[Armenian Script In Former Monastery Sourp Magar Armen](http://downloadpdfs.net/getfile.php?prd=2482094)omonastiro North Cyprus

[Oriental Decorated Stucco Detail With Script Of Quran Saa](http://downloadpdfs.net/getfile.php?prd=2482095)dien Tombs Marrakech Morocco